#### Instituto Tecnológico de Costa Rica TECI ESCUELA DE MATEMÁTICA CÁLCULO SUPERIOR

# **[SEMANA 2: Funciones en varias variables](https://https://tecdigital.tec.ac.cr/servicios/revistamatematica/material_didactico/libros/index.htm)**

#### **Dominio de funciones de dos variables** [Revista de Matemática/Libros](https://tecdigital.tec.ac.cr/servicios/revistamatematica/material_didactico/libros/)  $\left(\mathbf{f}\right)\mathbf{\Theta}\mathbf{\odot}\mathbf{\Theta}$  (e)  $\mathbf{\Theta}\mathbf{\odot}\mathbf{\Theta}$ [W. Mora. "Cálculo en Varias Variables."](https://tecdigital.tec.ac.cr/servicios/revistamatematica/material_didactico/libros/) Las aplicaciones interactivas requieren haber insta-**Wolfram** CDF Player lado la aplicación gratuita Wolfram CDFPlayer <https://www.wolfram.com/cdf-player/> Contenido [2.3 Espacio tridimensional. Coordenadas cartesianas.](#page-0-0) . . . . . . . . . . . . . . . . . . . . . . . . . . . . 1 [2.4 Funciones escalares de dos variables](#page-2-0) . . . . . . . . . . . . . . . . . . . . . . . . . . . . . . . . . . . 3 [2.5 Ejercicios](#page-6-0) . . . . . . . . . . . . . . . . . . . . . . . . . . . . . . . . . . . . . . . . . . . . . . . . . . . 7 [2.6 Solución de los ejercicios](#page-6-1) . . . . . . . . . . . . . . . . . . . . . . . . . . . . . . . . . . . . . . . . . . 7 [Licencia Creative Commons CC BY-NC-ND 4.0](#page-6-1) . . . . . . . . . . . . . . . . . . . . . . . . . . . . . . . . . . . 8

## <span id="page-0-0"></span>**2.3 Espacio tridimensional. Coordenadas cartesianas.**

Una vez que se ha especificado una unidad de medida, un número  $x ∈ ℝ$  puede ser usado para representar un punto en una línea, un par  $(x, y) \in \mathbb{R}^2$  se puede usar para representar un punto en un<br>plano plano,

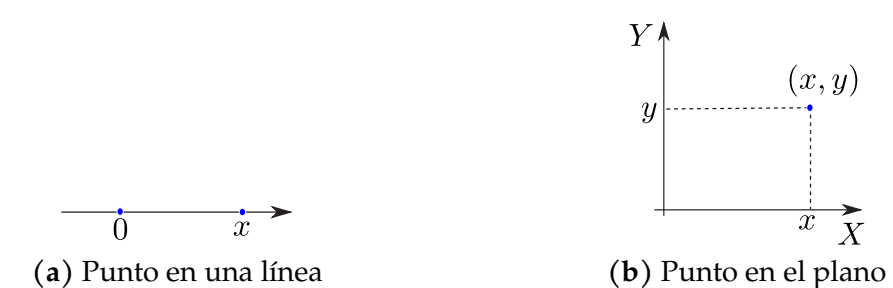

De manera análoga, un triple  $(x, y, z) ∈ ℝ<sup>3</sup>$  se puede usar para representar<br>un punto en el espacio tridimensional. Temamos un punto fijo cualquiera Ω un punto en el espacio tridimensional. Tomamos un punto fijo cualquiera O , llamado *origen,* y tres planos distintos, mutuamente perpendiculares, que pasan por <sup>O</sup>. Los planos se intersecan en pares en tres rectas (ejes) mutuamente perpendiculares que pasan por <sup>O</sup> llamadas <sup>X</sup>, <sup>Y</sup> <sup>y</sup> <sup>Z</sup> . Para hacer la representación en un plano podemos trazar el eje Y y el eje Z de frente y la parte positiva del eje X se representa en una dirección aproximadamente sur-oeste, para simular profundidad (perpectiva). Dibujamos  $(x, y)$  en el plano XY y, desde este punto, dibujamos un segmento paralelo al eje Z y orientado de acuerdo al signo de z y de longitud  $|z|$ , como se muestra en la figura.

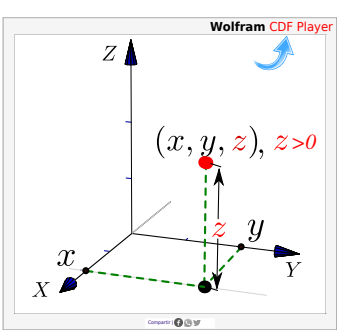

### Ejemplo 2.1

■

Los puntos en el eje X tienen coordenadas  $(x, 0, 0)$ ,  $x \in \mathbb{R}$ , los puntos en el eje Y tienen coordenadas  $(0, y, 0)$ ,  $y \in \mathbb{R}$  y los puntos en el eje Z tienen coordenadas  $(0, 0, z)$ ,  $z \in \mathbb{R}$ . En la figura que sigue se muestran cinco ejemplos de puntos en el espacio.

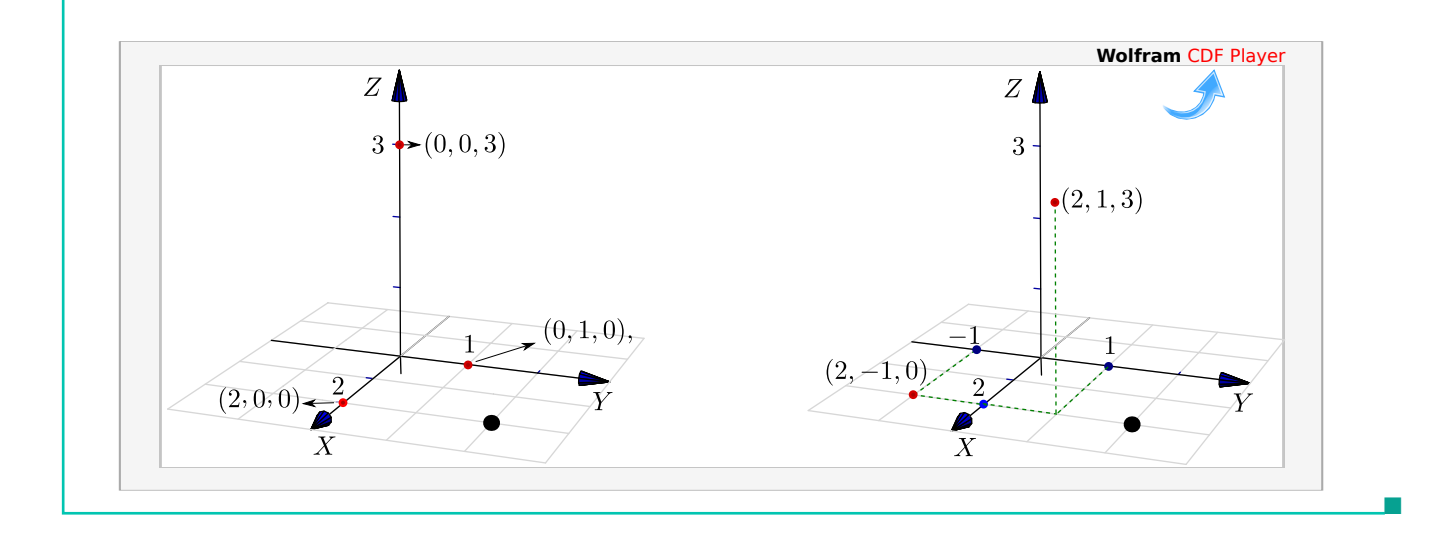

Planos XY, XZ y YZ. Hay tres planos que contienen un par de ejes coordenados: El plano XY es el plano que contiene el eje <sup>X</sup> y el eje <sup>Y</sup>, el plano XZ es el plano que contiene el eje <sup>X</sup> y el eje <sup>Z</sup> y el plano YZ es el plano que contiene el eje <sup>Y</sup> y el eje <sup>Z</sup>.

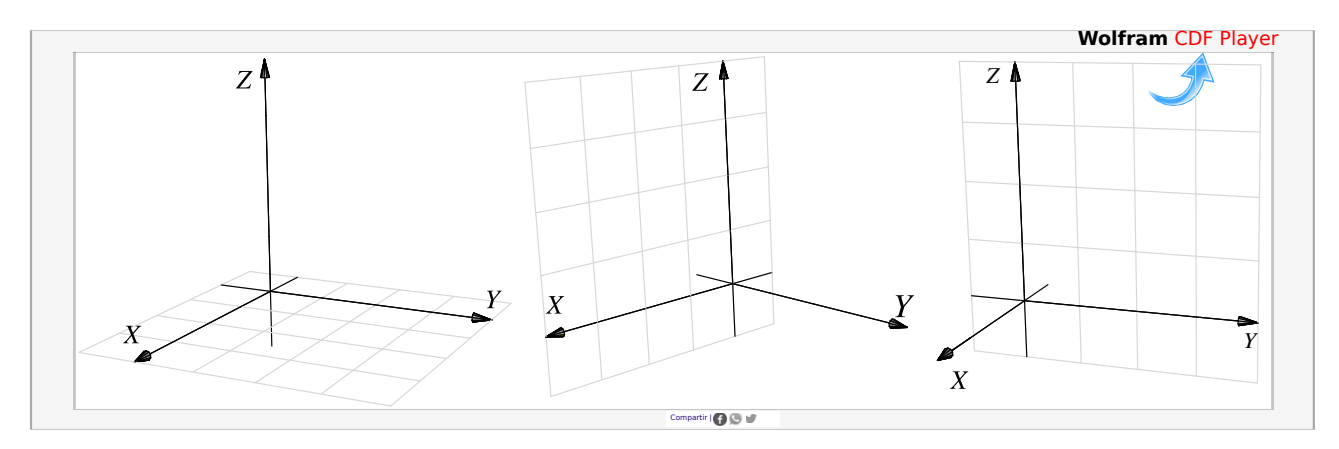

**Figura 2.1:** Planos XY, XZ y YZ

El primer octante. Los planos XY, XZ <sup>y</sup> YZ dividen el espacio en ocho partes llamadas *octantes.* El primer octante corresponde a la parte positiva de los ejes.

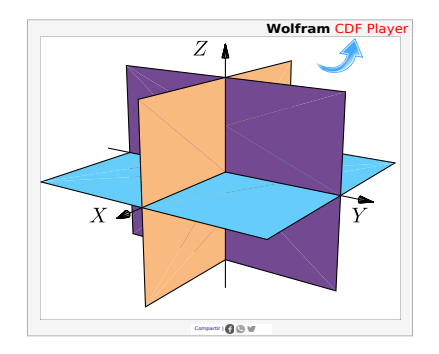

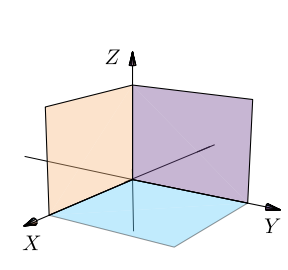

**Figura 2.2:** Octantes **Figura 2.3:** Primer octante

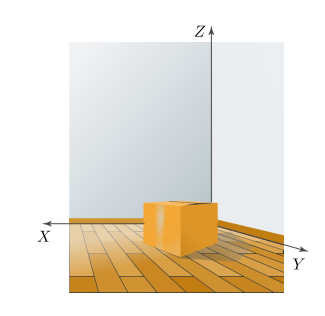

**Figura 2.4:** Habitación en el primer octante

## <span id="page-2-0"></span>**2.4 Funciones escalares de dos variables**

#### **Definición 2.1**

Una función escalar de dos variables f :  $\mathbb{R}^2$  →  $\mathbb{R}$  con dominio D ⊆  $\mathbb{R}^2$ , asigna a cada par  $(x, y) \in D$ , un único púmoro roal dopotado con  $f(x, y)$ . El gráfico do f os ol conjunto G  $\epsilon$  =  $(x, y)$  ∈ D, un único número real denotado con f(x, y). El gráfico de f es el conjunto G<sub>f</sub> =  $\{(x,y,z) : x,y \in D \, y \, z = f(x,y)\}.$ 

La representación gráfica de f en un dominio D, corresponde a la representación de todos los puntos  $(x, y, z)$  que satisfacen la ecuación  $z = f(x, y)$  o  $F(x, y, z) = 0$ , con  $(x, y) \in D$ .

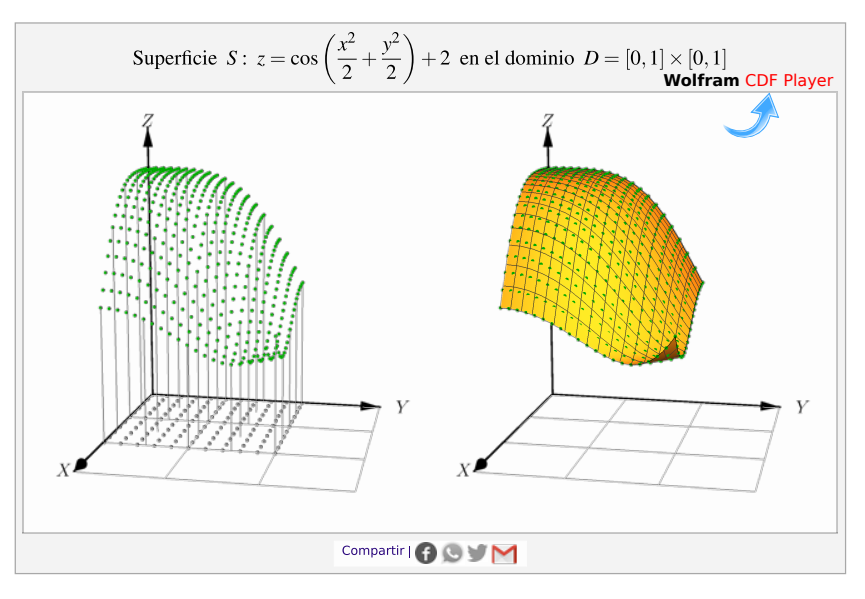

**Figura 2.5:** Representación gráfica de la superficie S :  $z = \cos\left(\frac{x^2}{2}\right)$ 2  $+\frac{y^2}{2}$ 2  $+ 2$  en el dominio  $D = [0, 1] \times [0, 1]$ 

El criterio (fórmula) que define a f puede ser explícito o implícito. Para hablar de una función de dos variables se escribe  $z = f(x, y)$  o  $F(x, y, z) = 0$ . Es usual asociar la representación gráfica de f con su ecuación y hablar informalmente de "la superficie" S de ecuación  $z = f(x, y)$ , o brevemente, "la superficie S :  $z = f(x, y)''$ 

#### Ejemplo 2.2

• Forma explícita: Sea S :  $z = x^2 + y^2$  o equivalentemente S :  $f(x, y) = x^2 + y^2$ 

a.) 
$$
f(1,2) = 1^2 + 2^2 = 5 \implies (1,2,5) \in S
$$

b.) 
$$
f(0,3) = 0^2 + 3^2 = 9 \implies (0,3,9) \in S
$$

• Forma implícita: Sea S :  $x^2 + y^2 + z^2 = 1$ , entonces S :  $F(x, y, z) = 0$  con  $F(x, y, z) = x^2 + y^2 + z^2 - 1 = 0.$ 

v

2.4. FUNCIONES ESCALARES DE DOS VARIABLES [\(https://tecdigital.tec.ac.cr/servicios/revistamatematica/\).](https://tecdigital.tec.ac.cr/servicios/revistamatematica/ ) 4

a.) Como 
$$
1^2 + 0^2 + 0^2 - 1 = 0 \implies F(1, 0, 0) = 0 \implies (1, 0, 0) \in S
$$

b.) Si  $(1, 1, z) \in S \implies 1^2 + 1^2 + z^2 - 1 = 0 \implies z = \pm 1$ 

#### **Dominio y representación gráfica del dominio**

Como en funciones de una variable, el **dominio máximo** de f es el conjunto de puntos  $(x, y) \in \mathbb{R}^2$  tal que  $z = f(x, y)$  or  $\mathbb{R}^2$  tal que  $\exists x \in \mathbb{R}$  con  $z = f(x, y)$ . En el ca  $z = f(x, y)$  esté bien definida. Escribimos D<sub>f</sub> = {(x, y) ∈  $\mathbb{R}^2$  tal que  $\exists z \in \mathbb{R}$  con  $z = f(x, y)$ }. En el caso de funciones definidas de manera implícita, tenemos D<sub>f</sub> = {(x, y) ∈  $\mathbb{R}^2$  tal que  $\exists z \in \mathbb{R}$ 

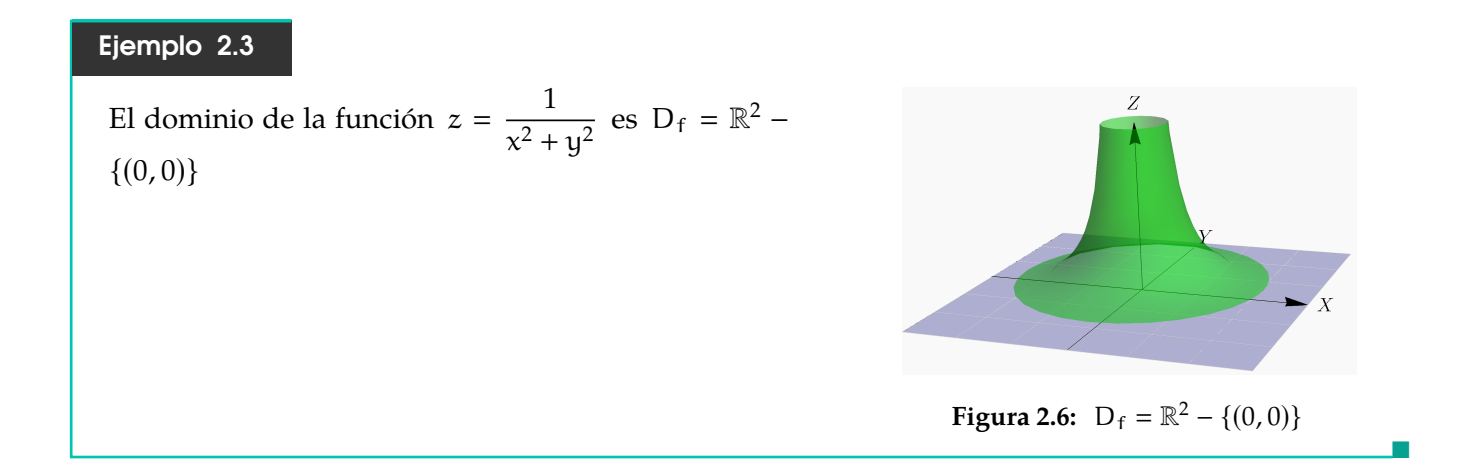

Representación gráfica de dominios definidos por desigualdades. El dominio de una función escalar f :  $\mathbb{R}^2$  →  $\mathbb{R}$  es a veces una región en el plano, definida por desigualdades y por igualdades. Para hacer la representación gráfica del dominio de <sup>f</sup>, necesitamos dibujar regiones con ecuaciones del tipo  $x \le g(y)$  o  $x < g(y)$  o  $y \le h(x)$  o  $y < h(x)$ .

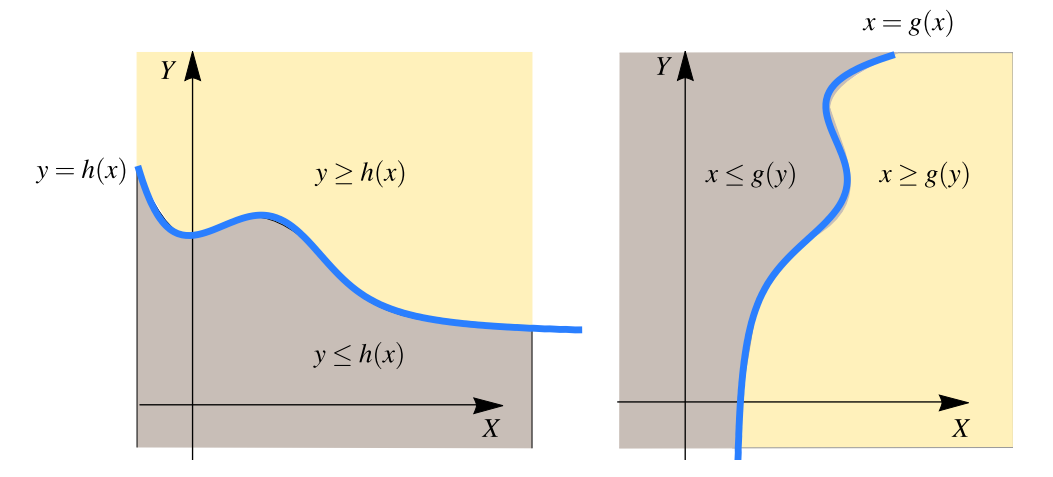

**Figura 2.7:** Representación de regiones definidas por desigualdades

#### Ejemplo 2.4

Determine el dominio de la función z = √  $\overline{x-y+1} + \sqrt{2}$  $\overline{y}$  $\frac{3}{\ln(x^2 - y)}$  y realice la representación gráfica de este dominio.

■

Solución: El dominio de esta función esta conformado por pares ordenados  $(x, y)$  que satisfacen las siguientes restricciones:

- Para  $\sqrt{x-y+1}$  necesitamos  $x-y+1 \ge 0$
- Para  $\sqrt{y}$  necesitamos  $y \ge 0$
- Para  $ln(x^2 y)$  necesitamos  $x^2 y \neq 1$   $\wedge$   $x^2 y > 0$

Domain: D<sub>z</sub> = {
$$
(x, y)
$$
 ∈ ℝ<sup>2</sup> tal que x - y + 1 ≥ 0, y ≥ 0, x<sup>2</sup> - y > 0  $\land$  x<sup>2</sup> - y ≠ 1}

Representación gráfica. Para realizar la representación gráfica del dominio debemos realizar la representación gráfica de cada una de las regiones que se indican y obtener la intersección de estas tres regiones.

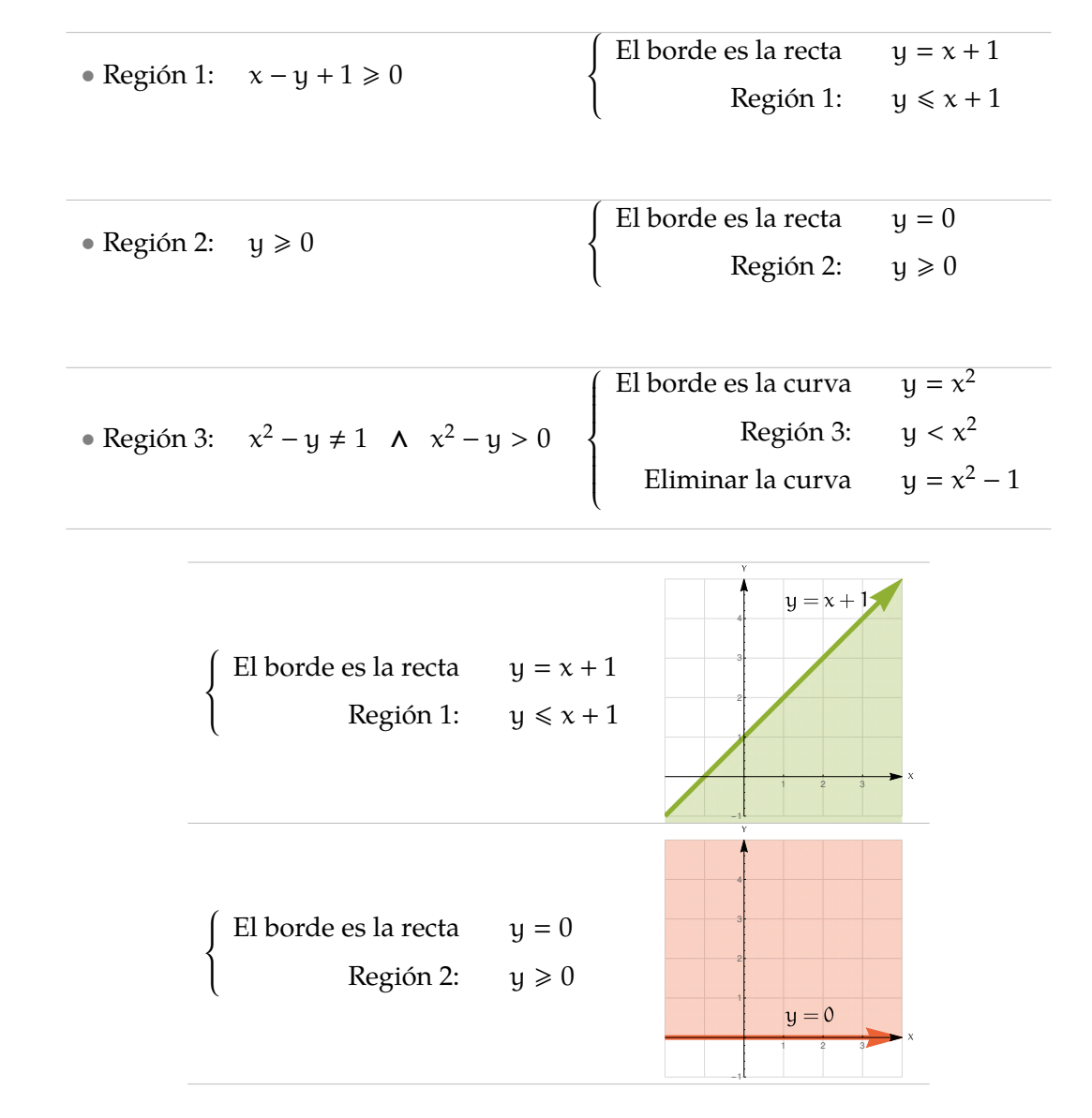

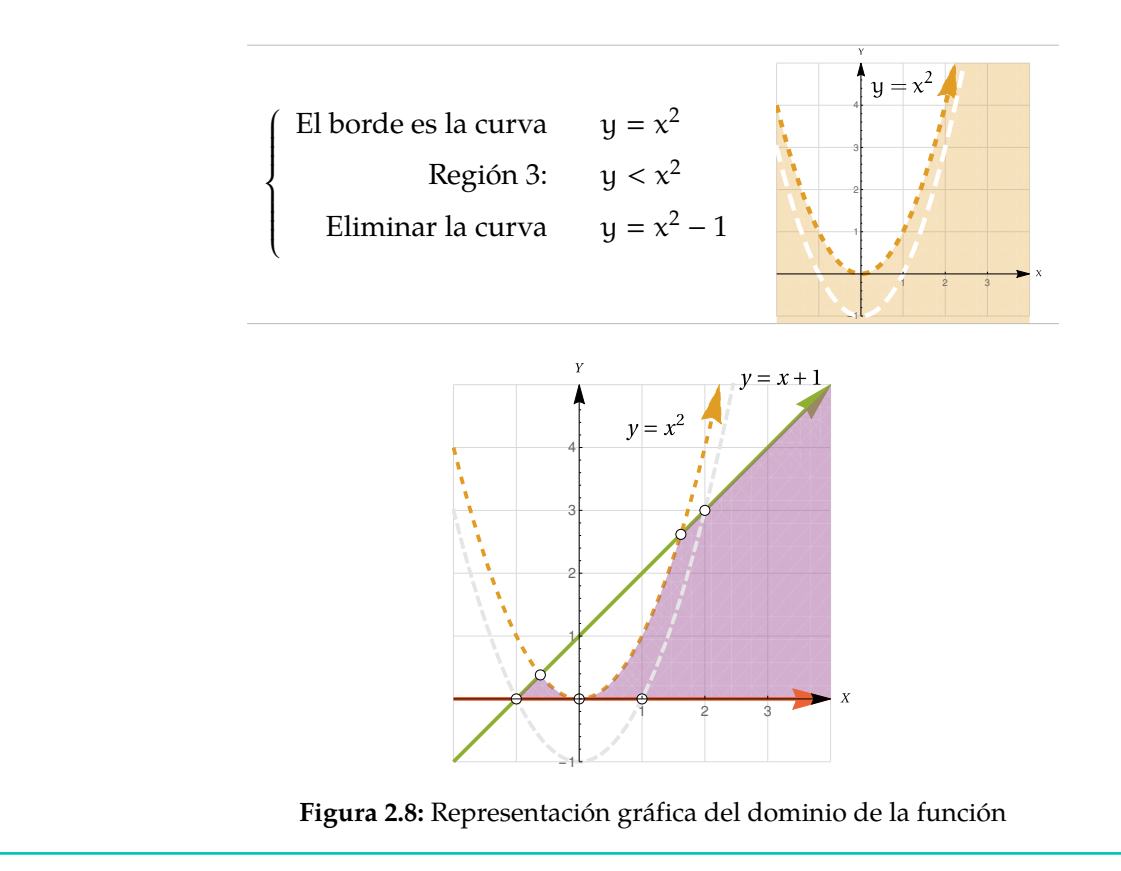

### Ejemplo 2.5

Determine y realice la representación gráfica del dominio de la función  $f(x, y) =$  $\ln(x-y^2) + \sqrt{1-y^2 - \frac{x^2}{2}}$ 2

**Solución:** Necesitamos que  $x - y^2 > 0$  y que  $1 - y^2 - \frac{x^2}{2}$  $\frac{x}{2} \ge 0$ , es decir,

$$
D_f = \{(x, y) \in \mathbb{R}^2 \text{ tal que } x > y^2 \text{ y } y^2 + \frac{x^2}{2} \le 1\}
$$

Representación gráfica: El dominio de f es la *intersección* de la región x > y 2 (región a la derecha de la parábola  $x = y^2$ , sin incluirla) y de la región  $y^2 + \frac{x^2}{2}$  $\frac{x^2}{2} \le 1$  (el interior de la elipse  $y^2 + \frac{x^2}{2}$  $\frac{c}{2} = 1$ incluyendo la elipse).

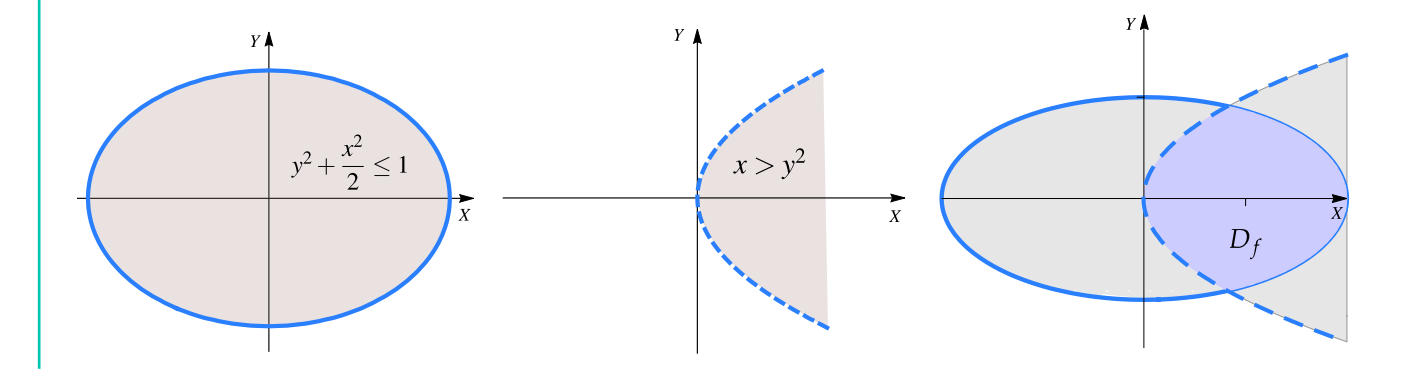

■

**Figura 2.9:** 
$$
D_f = \{(x, y) \in \mathbb{R}^2 \text{ tal que } x > y^2 \text{ } y \text{ } y^2 + \frac{x^2}{2} \le 1\}
$$

En la figura que sigue aparece la superficie y su dominio.

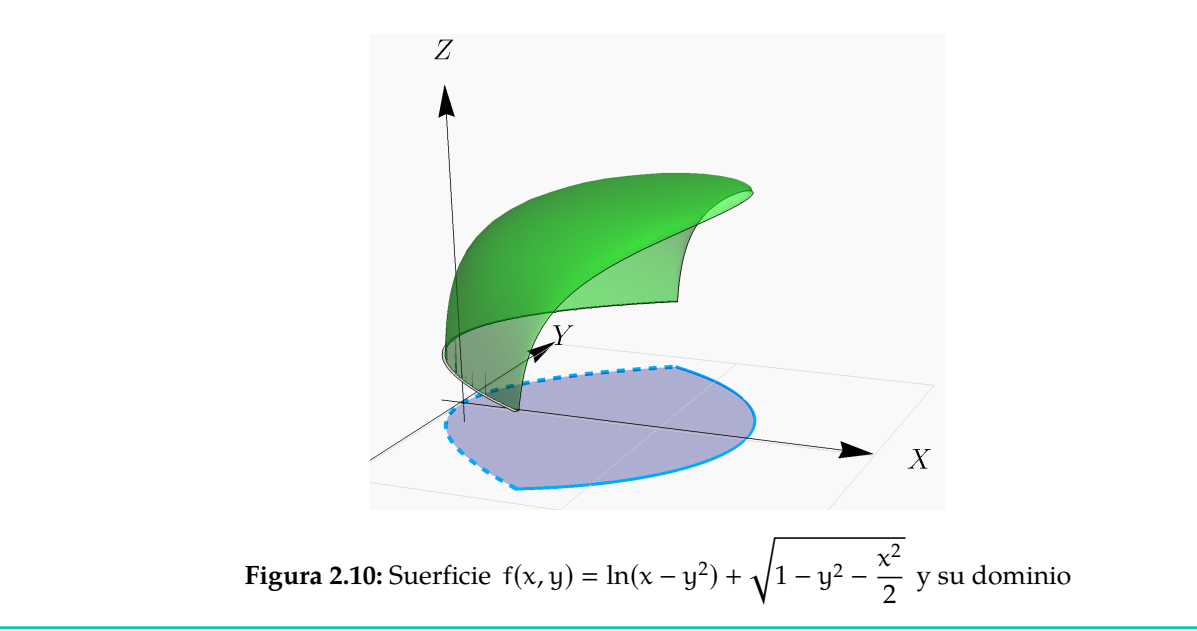

## <span id="page-6-0"></span>**2.5 Ejercicios**

- <span id="page-6-3"></span>**[R](#page-6-2) 2.5.1** Considere la función  $f(x, y) =$  $\sqrt{(x-4)^2 + y^2 - 1}$  $\frac{y}{xy}$ . Indique el dominio máximo de f y realice la representación gráfica.
- <span id="page-6-4"></span>**[R](#page-7-0) 2.5.2** Considere la función  $f(x, y) =$  $\sqrt{(y+1)^2 - x - 1}$  $\frac{1}{\log(x-y)}$ . Indique el dominio máximo de f y realice la representación gráfica.
- <span id="page-6-5"></span>**[R](#page-7-1) 2.5.3** Considere la función  $f(x, y) =$  $3y - 6x + 3$  $\frac{\log 100}{\ln(1-x)+1}$ . Indique el dominio máximo de f y realice la representación gráfica.
- <span id="page-6-6"></span>**[R](#page-7-2) 2.5.4** Considere la función  $f(x, y) =$  $\sqrt{1-x^2-\frac{y^2}{4}}$ 4  $\overline{x-y}$ +  $\sqrt{x-y}$ . Indique el dominio máximo de f y realice la representación gráfica.

## <span id="page-6-1"></span>**2.6 Solución de los ejercicios**

<span id="page-6-2"></span>**[2.5.1](#page-6-3) R**  $D_f = \{(x, y) \in \mathbb{R}^2 \text{ tq } (x - 4)^2 + y^2 \ge 1 \text{ y } x \ne 0 \text{ y } y \ne 0.\}$  Este dominio corresponde al exterior de la elipse (incluye el borde) y se debe excluir los ejes X y Y (líneas punteadas).

■

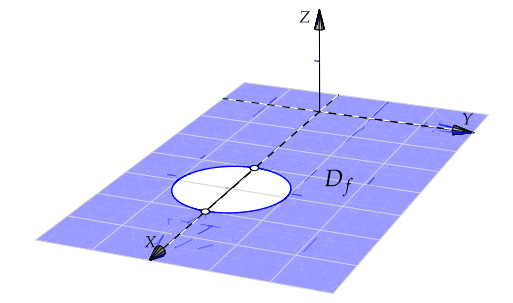

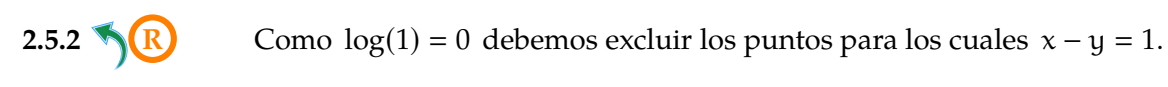

<span id="page-7-0"></span> $D_f = \{(x, y) \in \mathbb{R}^2 \text{ tq } (y + 1)^2 \ge x + 1 \text{ y } y \ne x - 1 \text{ y } y < x\}$ 

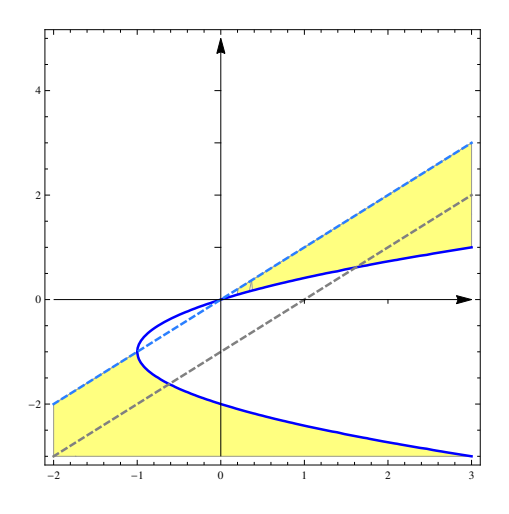

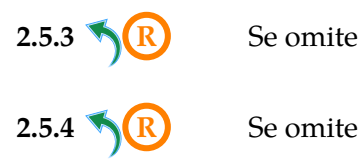

<span id="page-7-1"></span>

<span id="page-7-2"></span>

Este material se distribuye bajo licencia Creative Commons "Atribución-NoComercial-SinDerivadas 4.0 Internacional" (CC BY-NC-ND 4.0) (ver; [https:](https://creativecommons.org/licenses/by-nc-nd/4.0/deed.es) [//creativecommons.org/licenses/by-nc-nd/4.0/deed.es](https://creativecommons.org/licenses/by-nc-nd/4.0/deed.es))

#### Citar como:

Walter Mora F. *Cálculo en Varias Variables. Visualización interactiva.* (2019) 2da ed. [ebook] Cartago, Costa Rica. Revista digital, Matemática, Educación e Internet. [https://tecdigital.tec.ac.cr/](https://tecdigital.tec.ac.cr/servicios/revistamatematica/material_didactico/libros/ ) [servicios/revistamatematica/material\\_didactico/libros/](https://tecdigital.tec.ac.cr/servicios/revistamatematica/material_didactico/libros/ ).

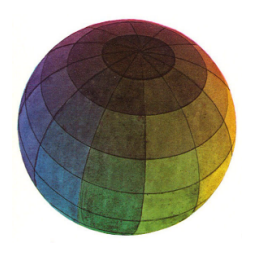

Revisado: Julio, 2022

Versión actualizada (correcciones, nuevos ejemplos y ejercicios) de este libro y las aplicaciones CDF: [https://tecdigital.tec.ac.cr/servicios/revistamatematica/material\\_didactico/libros/](https://tecdigital.tec.ac.cr/servicios/revistamatematica/material_didactico/libros/)

<http://www.matematicainteractivacr.com/>